From Peter Norton, author of The indispensable Norton Utilities, comes The Norton Commander, For power-users, a fast and elegant way to run your programs for the IBM PC and compatibles. The Norton Commander gives you a fast, powerful *point and shoot* method to perform your computer operations.  $\star$  Point to a directory and The Commander jumps to it.  $\star$  Point to vour data file and The Commander runs your data with its matching program.  $\star$  Built-in sweep functions manage your disk.  $\star$  Add your own user menus for one-key operation. And it doesn't eat up your

Peter Nortun

screen while it's doing it. Easy to use with keyboard or mouse.

## OTHER SOFTWARE AVAILABLE FROM PETER NORTON COMPUTING:

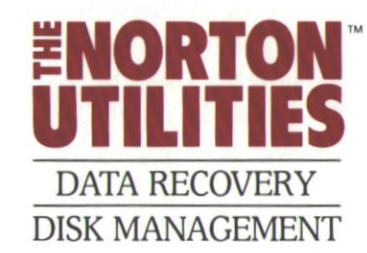

The highly acclaimed industry standard for data recovery. Includes the remarkable UnErase<sup>™</sup> feature. Performs organizational tasks, provides data security. A life saver for your data.

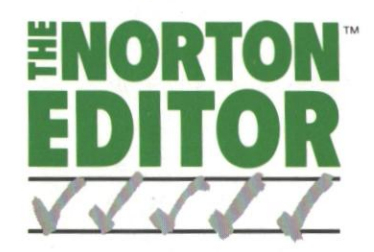

For programmers. Lightning fast with split-screen editing, auto-indenting for Pascal and C. Mouse support. Paragraph reformat. Word wrap, word action. Easily customized and saved.

> Peter Norton Computing, Inc. 2210 Wilshire Boulevard #186 Santa Monica, CA 90403 213-453-2361

The Norton Commander.<sup>98</sup>The Norton Editor.<sup>98</sup>The Norton Utilities,<sup>98</sup> and UnEnute<sup>78</sup>are trademarks of Peter Norton Computing, In C 1986 Peter Norton Computing, IBM<sup>8</sup> is a registered trademark of International Business

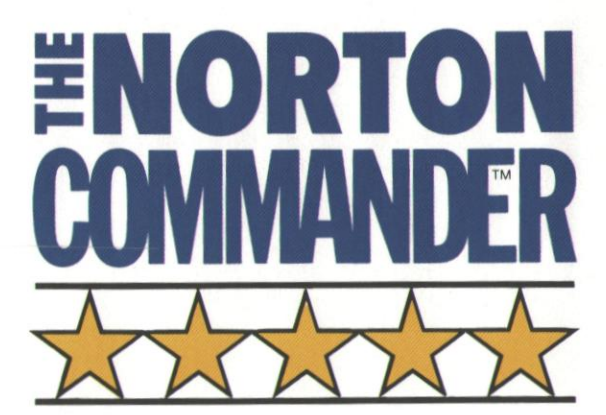

For power-users. A control program from Peter Norton.

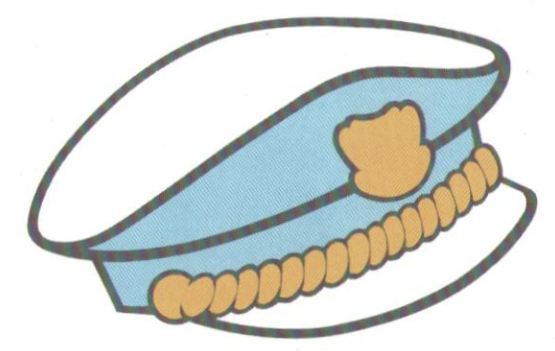

**TAKE CHARGE OF** YOUR COMPUTER.

THE QUICK AND **EASY HARD DISK MANAGER.** 

For the IBM®PC and compatibles

- $\star$  Point and shoot operation.
- ★ Quick navigation through your disks and directories.
- $\star$  Instant execution of your programs *and* data.
- $\star$  Directory panels listing files by name, extension, time or size. Single or double panels, full or summary file data.
- $\star$  Flexible operation; lets you choose from a variety of working styles.
- $\star$  Easy operation for beginners; speed-key expert modes for power-users.
- $\star$  Convenient user menus, for the commands you use the most.
- $\star$  Pop-up windows for clear, easy, and unobtrusive operation.
- $\star$  Full mouse control; use the keyboard or mouse as you please.
- $\star$  Simple disk maintenance, with file tagging and powerful sweep operations.
- $\star$  Takes up as little as 10 K of memory; conserves your PC's tightest resource.

If you've ever wished your PC was as quick and responsive as a sleek racing vacht, meet The Norton Commander, a power-user's PC control program.

The Norton Commander gives you quick-access directory panels, for fast navi-

gation through your directories and fast use of your programs and data. You can work with one or two directory panels at a time, as you choose. Two-panel mode is ideal for file transfer and other disk maintenance operations; one-panel mode is ideal for program and data access, and keeps more of the screen clear for vour regular data. Press a key to call up one or both panels. Press a key and they disappear, out of the way of the information on your screen. The panels are compact, unobtrusive, and allow you visual access to the DOS screen underneath.

Navigate through your disks and data, using either the keyboard or a mouse. The Commander lets you choose the style of operation that suits you best. Just point to a directory with a mouse, the cursor keys, or speed keyboard commands. Then "shoot," and The Commander jumps to that directory.

Scroll through your files, quickly and easily. The Norton Commander lets you choose how you'll see them: alphabetically by name, extension, size, or with the most

recent first. Scrolling, paging or a special speed-search command will get you to vour files fast.

Run your programs instantly, using The Commander's point and shoot execution. Better yet, just point to your *data*, and The

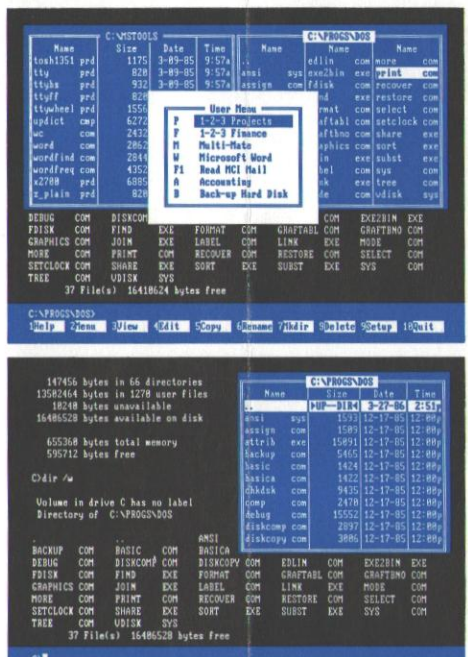

The Norton Commander makes extensive use of "pop-up" windows so you can use as much or as little of the screen as you like.

thelp 2 lenu 3 Mies 4 Kilt Scopy 6 Conane 7 Rais @Colete 92stup 182mit

Commander will match it with the right program so you're off and running even quicker. Point and shoot execution of programs and data. What could be faster?

To help you take charge of your files, The Commander includes a set of powerful "sweep" commands to speed disk maintenance. You can inspect, edit, move, rename, delete, copy and whip your files into shape in a single command. File selection commands let you sweep up all the files that need to be managed together. If you've ever thought your files were committing mutiny on your disk, The

Commander will put a stop to it.

The Commander gives you your own custom user menus as well, for extra fast, extra convenient execution of your most common operations.

Tailored for the experienced PC user, easy for a beginner. With features in layers, The Commander has speed-key expert modes, and easy novice modes.

Point, Shoot, Take Command, With The Norton Commander.